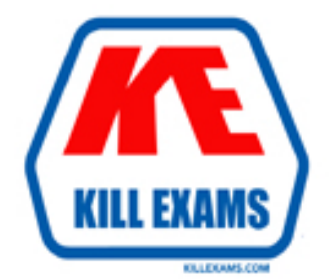

# **QUESTIONS & ANSWERS** Kill your exam at first Attempt

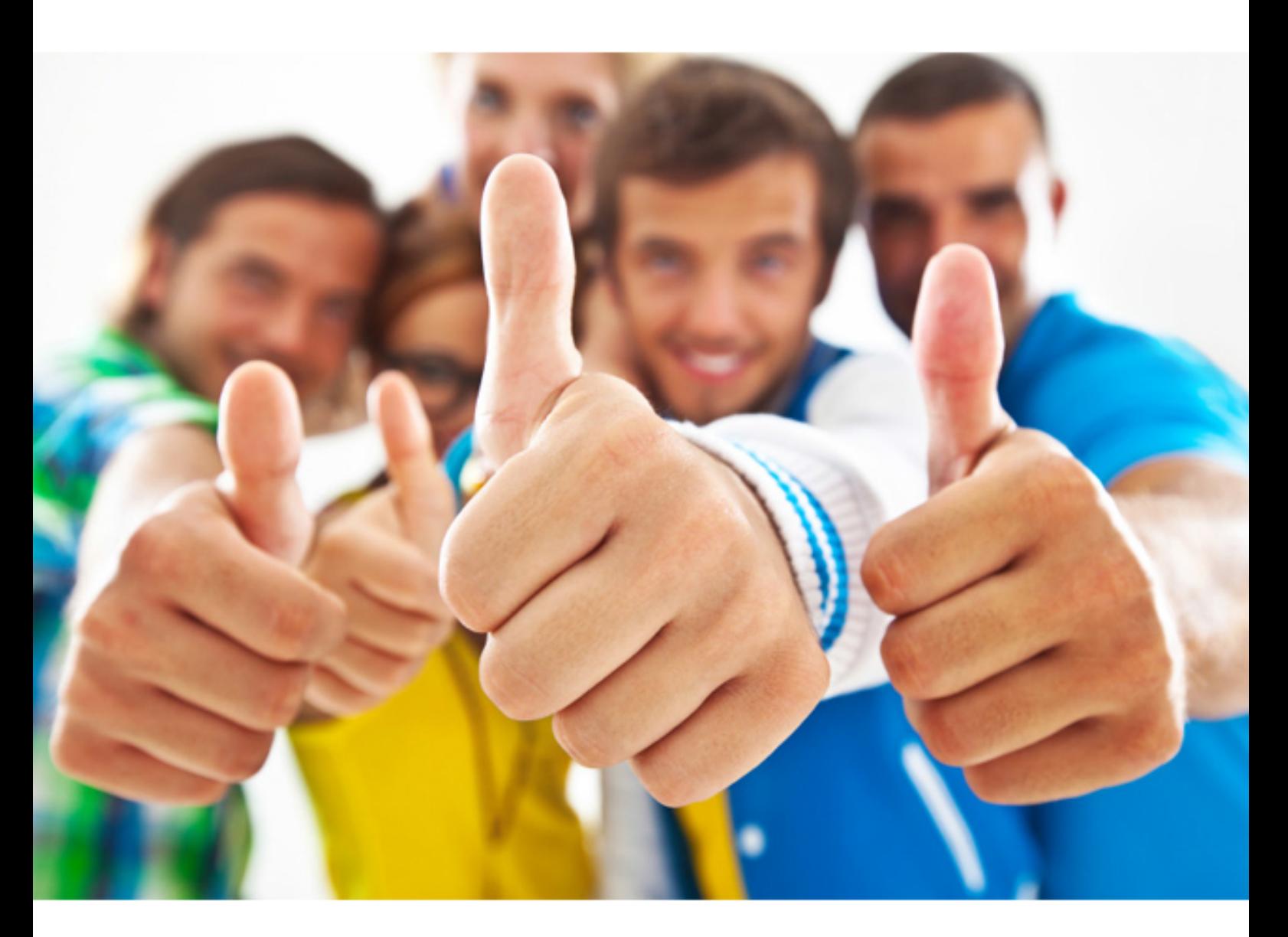

**CA-Technologies CAT-040** 

CA eHealth R6 Administrator

#### **QUESTION:** 72

To install CA eHealth, you need to upgrade your version of Oracle. However, you soon realize that the upgrade is taking much longer than expected. You do not have any evidence of any specific problem. What should you do?

A. Start again with a clean image.

B. Check that you are a member of the ORA\_DBA group.

GB of RAM. C. Kill the installation process and check that your machine has the recommended 4

D. Wait and do nothing, because the Oracle installation might run for some time without any obvious actions.

#### **Answer:** D

#### **QUESTION:** 73

Which tool enables you to edit Discover Policies?

- A. Motif
- B. WorldView
- C. Capabilities Wizard
- D. One Click for eHealth

#### **Answer:** D

#### **QUESTION:** 74

In which log file can you review and reconcile polling error messages?

#### A. poller.bg

- B. stats.poller.bg
- C. messages.stats.bg
- D. discoverMerge.time.date.bg

**Answer:** C

### **QUESTION:** 75

You physically disconnect a switch from the network. However, Live Exceptions does not indicate that the device is unavailable. Why?

A. Live Exceptions is misconfigured.

B. Live Exceptions must first poll the device and confirm its unavailability.

C. Live Exceptions does not provide availability alarms for network elements such as switches.

D. Live Exceptions will not show an availability alarm for the device until it becomes available again.

**Answer:** D

#### **QUESTION: 76**

You are encountering disk space problems in your CA eHealth installation. Which issue indicates that the problem relates specifically to Oracle filling a tablespace?

A. Oracle failing to start

B. CA eHealth failing to start

C. Failure to generate reports

D. Warning messages in the CA eHealth console stating that you are running out of disk space for polled data

#### **Answer:** D

#### **QUESTION:** 77

What is the primary value of the Health report?

A. It runs quickly.

B. It highlights past problems.

C. It will work with the other reports, such as the Trend and At-a-Glance reports, to highlight past and current problems.

D. It will perform an analysis of every element in the selected group to highlight both current problems and potential future problems.

#### **Answer:** A

#### **QUESTION:** 78

Which poller device collects information from flat files?

A. Fast Poller B. Import Poller C. Statistics Poller D. Conversation Poller

**Answer:** B

**QUESTION: 79** Which discover variable is used to indicate where to truncate the DNS Name?

A. NH\_NAME\_SRVC\_PAT B. NH\_FIND\_MIB2\_LANS C. NH\_DISCOVER\_RETRIES D. NH\_DISCOVER\_MIN\_SW\_PORTS

**Answer:** A

**QUESTION:** 80 If ping is disabled, how is device Reach ability measured?

A. By SNMP B. By timeout C. By delta time D. By HTTP request

**Answer:** A

For More exams visit https://killexams.com

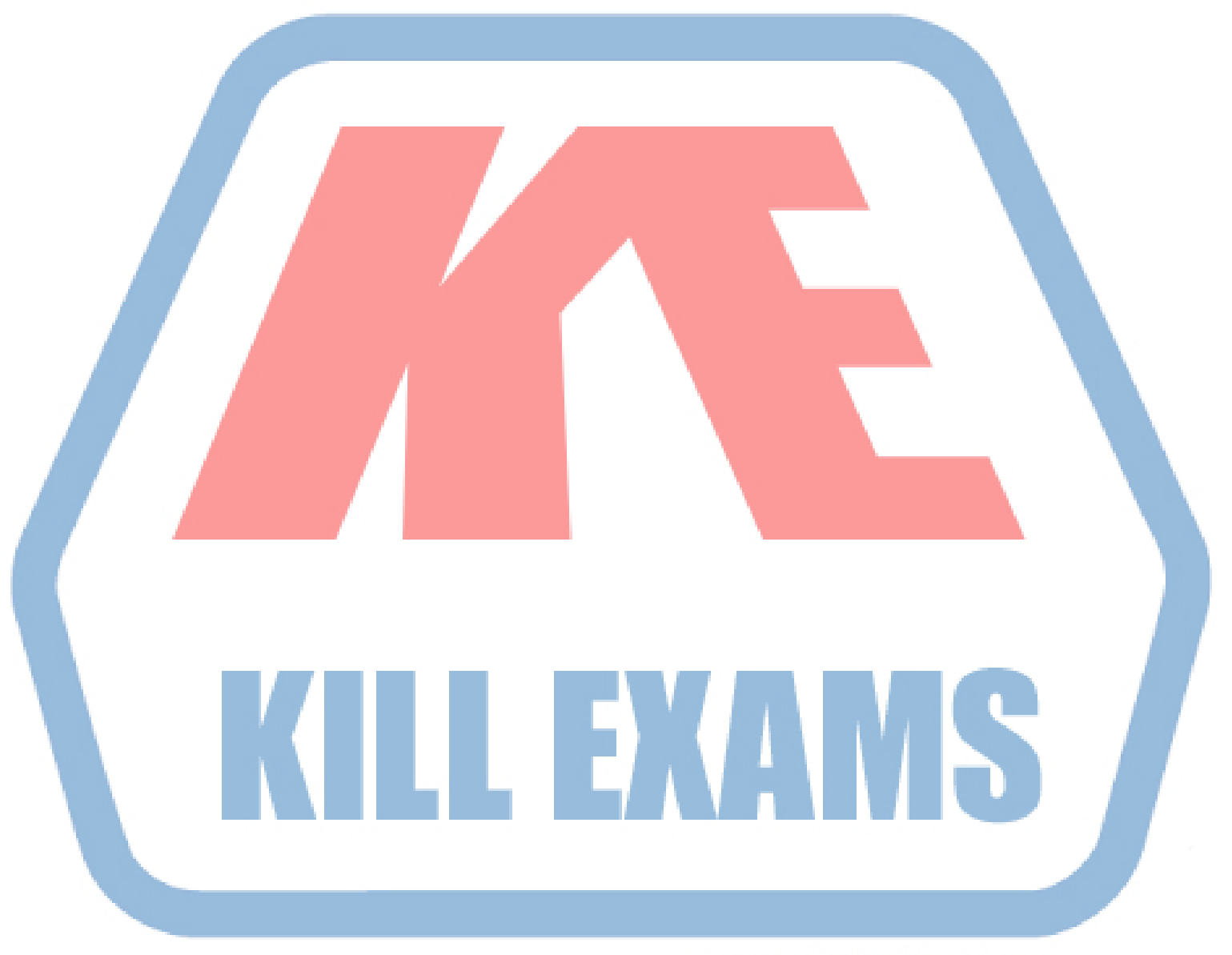

## **KILLEXAMS.COM**

*Kill your exam at First Attempt....Guaranteed!*